Theoretical Neuroscience II Computational Neuroscience II State Space Analysis (20 points)

Please analyze the two dynamic systems described below. Both systems consist of one excitatory and one inhibitory node.

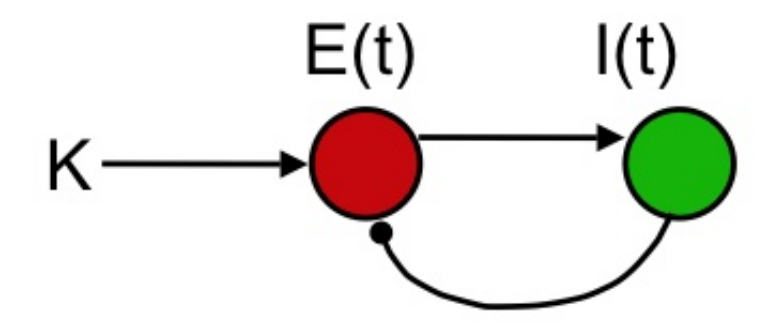

## 1 2D linear system (10P)

$$
\frac{dE}{dt} = \frac{1}{\tau} (E - \alpha I + K)
$$

$$
\frac{dI}{dt} = \frac{1}{\tau} (-I + \beta E - 4K)
$$

where  $\tau = 10$ ,  $\alpha = 2$ ,  $\beta = 5$  and K is an external input which is either 0 or 4.

## 2 2D non-linear system (Wilson-Cowan oscillator) (10P)

$$
\frac{dE}{dt} = \frac{1}{\tau_E} \left[ -E + S(\alpha E - I + K) \right]
$$

$$
\frac{dI}{dt} = \frac{1}{\tau_I} \left[ -I + S(\beta E) \right]
$$

where  $\tau_E = 5$ ,  $\tau_I = 10$ ,  $\alpha = 1.6$ ,  $\beta = 1.5$  and K is an external input which is either 0 or 20. The non-linear function  $S(x)$  is defined as

$$
S(x) = \frac{Mx^2}{\sigma^2 + x^2}
$$

with  $M = 100$  and  $\sigma = 30$ .

## 3 Assignments

Your general task is to analyze the systems' behaviour with respect to stability for each of the two values which are specified for the input  $K!$  The provided Matlab scripts will support you and allow verifying your results. They assemble a map of the state space, with activity  $E$  on the x-axis and activity  $I$  on the y-axis. Also, they allow to generate single trajectories in the state space from a given start point. To apply the scripts minor completion work is necessary (compare last item). For each value of  $K$  do the following:

- Derive the isocline equations (by setting  $\frac{dE}{dt} = 0$  or  $\frac{dI}{dt} = 0$ ).
- Calculate the intersection of the isoclines to determine the equilibrium point $(s)$ ! If you are analyzing the non-linear system, you will have to do this numerically. The provided script already has implemented this functionality, hence simply check the matlab output.
- Define auxiliary variables  $F_E$  and  $F_I$  as follows

$$
F_E \equiv \frac{dE}{dt}, \qquad F_I \equiv \frac{dI}{dt}
$$

Derive the Jacobian

$$
J = \begin{pmatrix} \frac{\delta F_E}{\delta E} & \frac{\delta F_E}{\delta I} \\ \frac{\delta F_I}{\delta E} & \frac{\delta F_I}{\delta I} \end{pmatrix}
$$

For the linear system, the Jacobian is the same everywhere in state space. For the non-linear system, the Jacobian depends on the position in state space and must be evaluated at the equilibrium point (which you have determined above).

- Compute the eigenvalues of the Jacobian and determine whether the system is stable.
- Matlab:
	- $-$  For each value of K, use the provided Matlab scripts to draw a "dynamic flow field" over your state space. In case of the non-linear system the file getS.m has to be completed before!
	- Determine the eigenvalues (matlab command: eig(matrix)) of the Jacobian of your system. Therefore, complete the file evaluateJacobianL.m in case of the linear system and evaluateJacobianNL.m in case of the non-linear system with your Jacobian matrix!
	- Further, generate example trajectories to verify your results (discrete evolution part in scripts).
	- Finally, describe the behaviour of the systems in qualitative terms, especially with respect to fixpoints!